## **Board Layout**

# **SuperWorkstation 7049A-T Quick Reference Guide**

### **Hard Drives Installation**

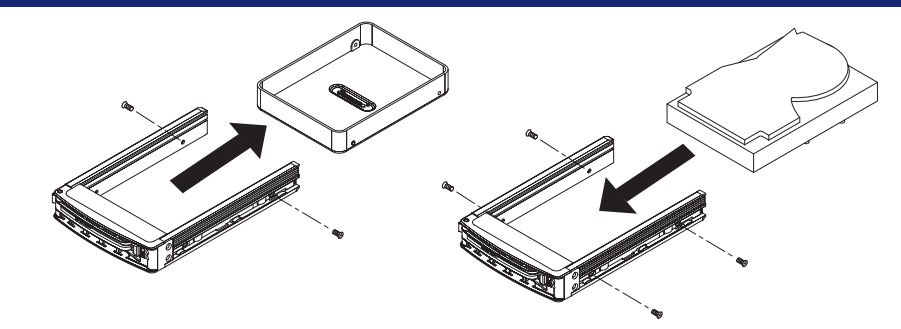

**Printed Triang** 

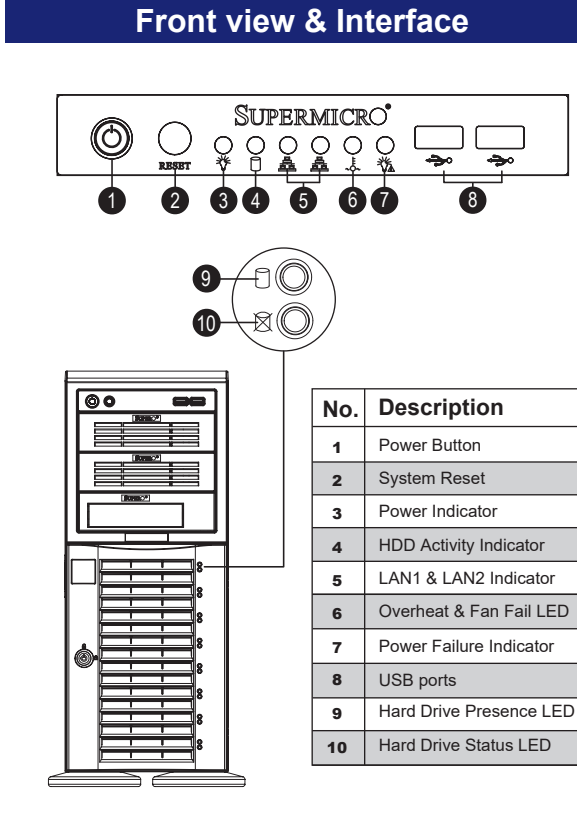

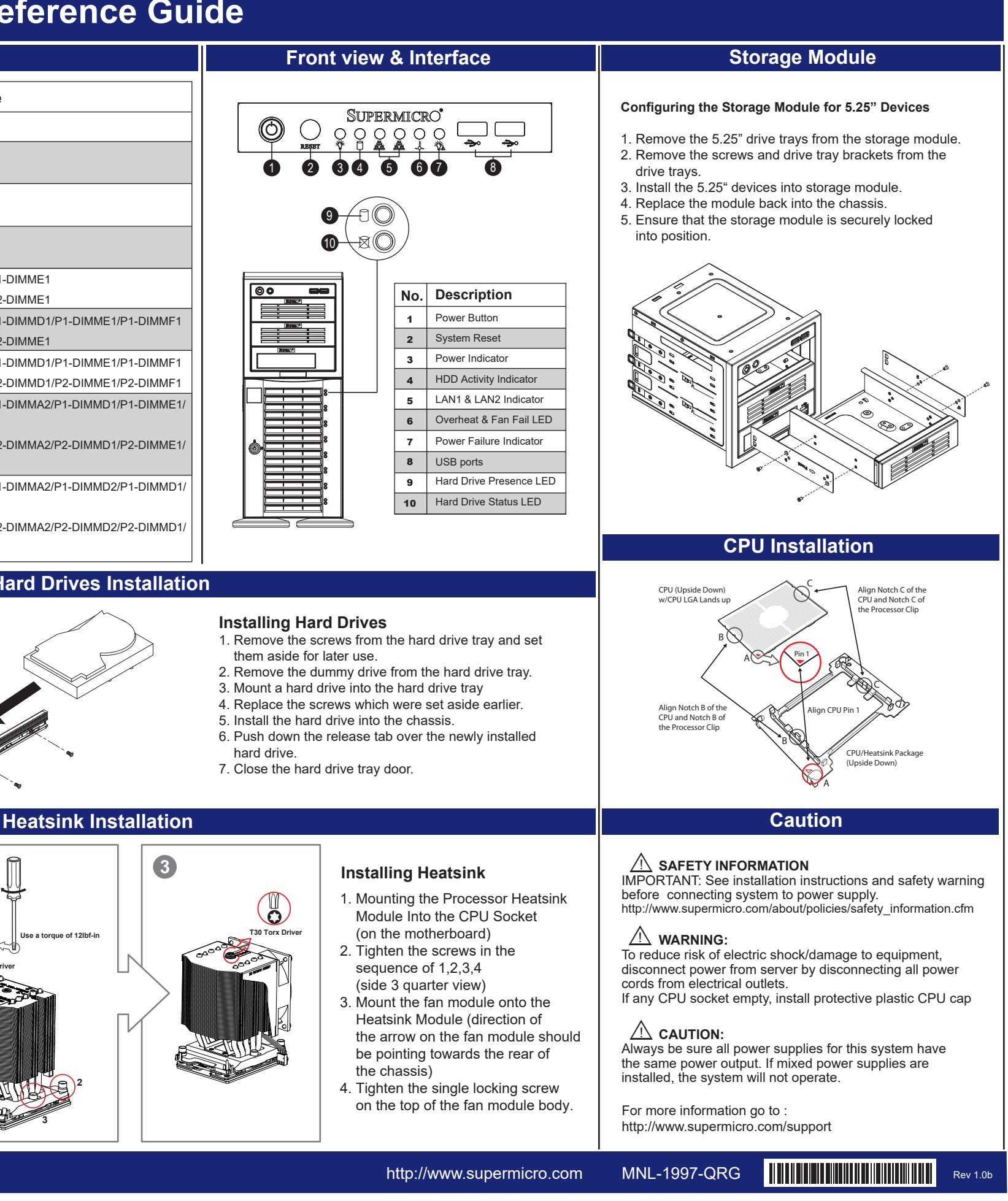

### **Installing Hard Drives**

- 1. Remove the screws from the hard drive tray and set them aside for later use.
- 2. Remove the dummy drive from the hard drive tray.
- 3. Mount a hard drive into the hard drive tray
- 4. Replace the screws which were set aside earlier.
- 5. Install the hard drive into the chassis.
- 6. Push down the release tab over the newly installed hard drive.
- 7. Close the hard drive tray door.

- 1. Mounting the Processor Heatsink Module Into the CPU Socket (on the motherboard)
- 2. Tighten the screws in the sequence of 1,2,3,4 (side 3 quarter view)
- 3. Mount the fan module onto the Heatsink Module (direction of the arrow on the fan module should be pointing towards the rear of the chassis)
- 4. Tighten the single locking screw on the top of the fan module body.

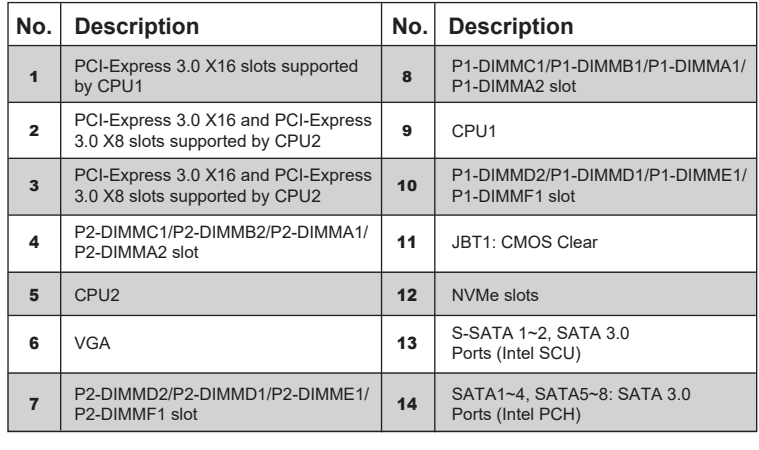

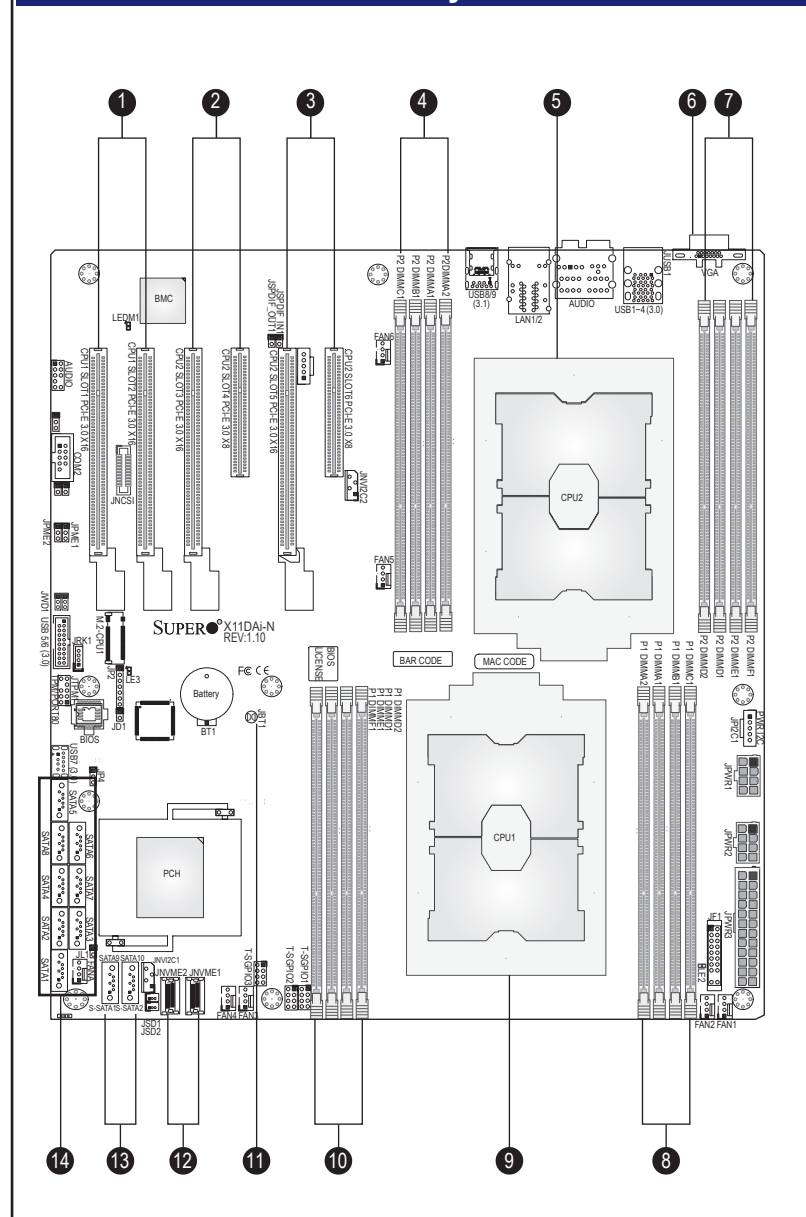

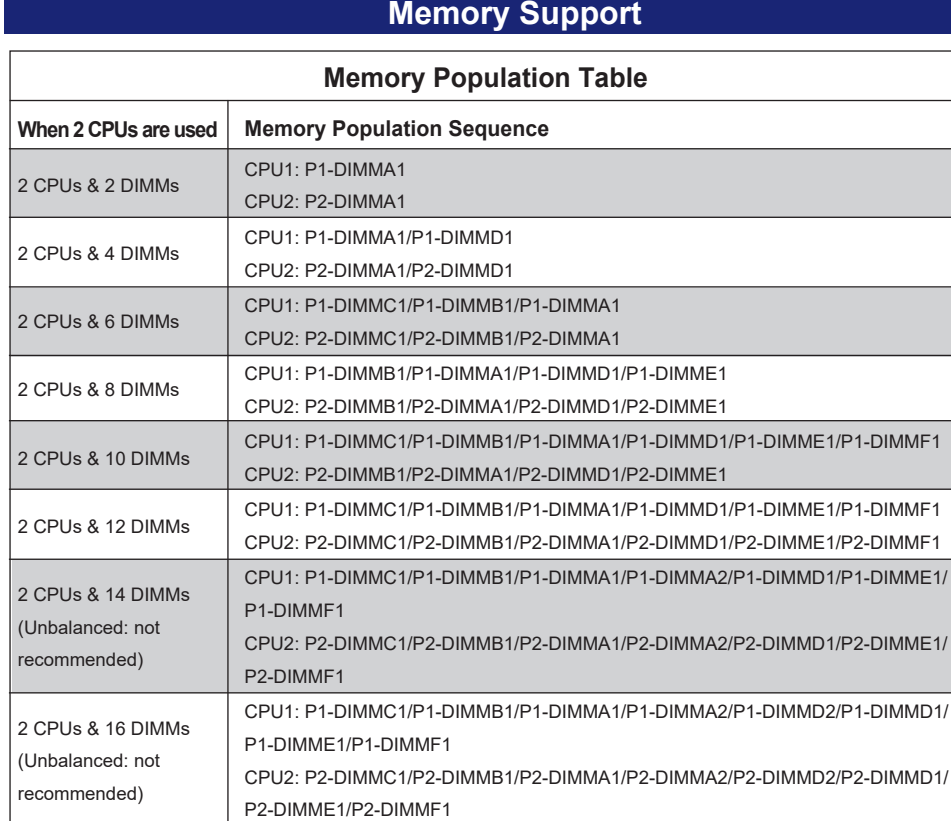

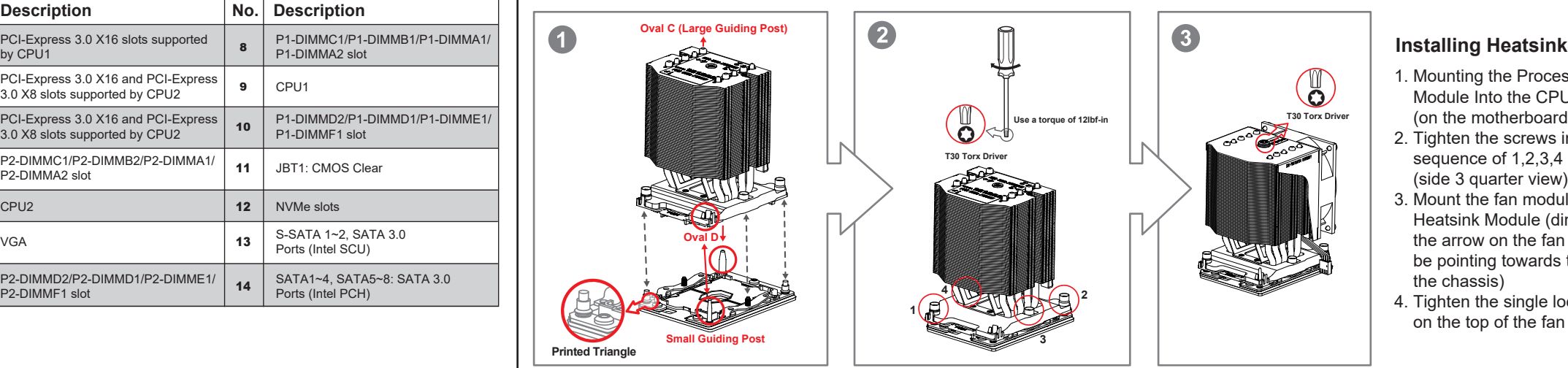